*Élèves Participants : DOCTEUR Grégory HASSANI Haïrata MEZINO Gauthier*

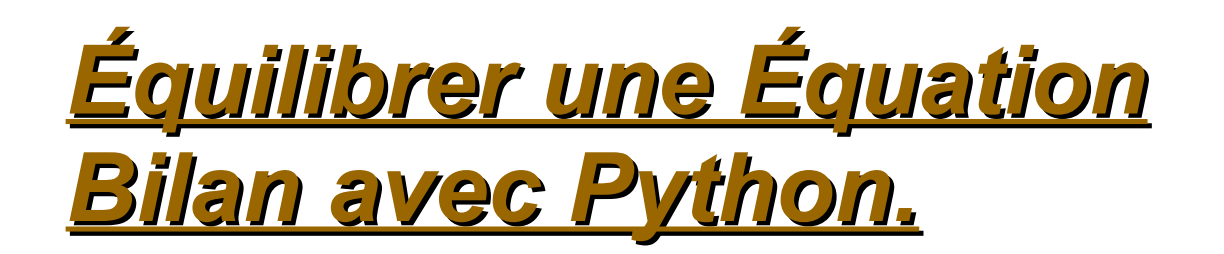

*Projet Informatique et Science du Numérique : 2013-2014* 

#### **SOMMAIRE.**

#### Introduction.

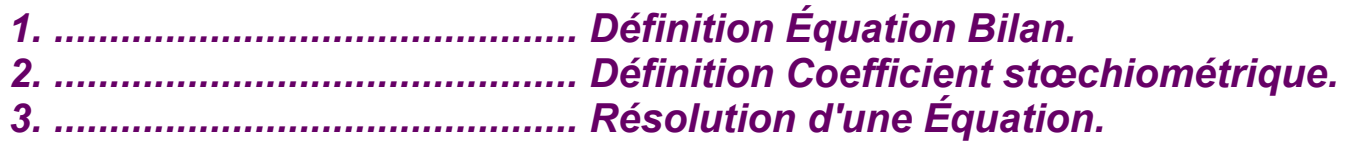

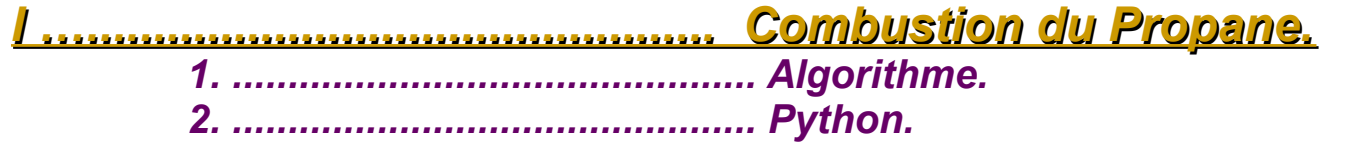

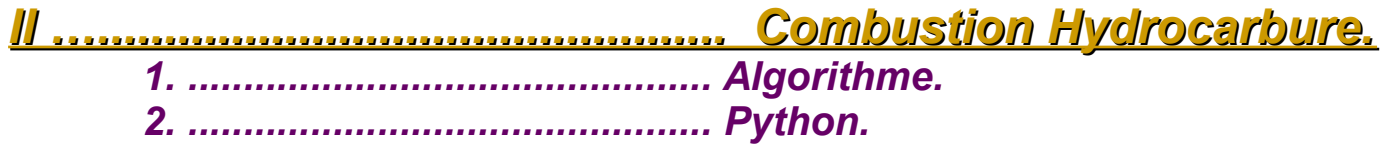

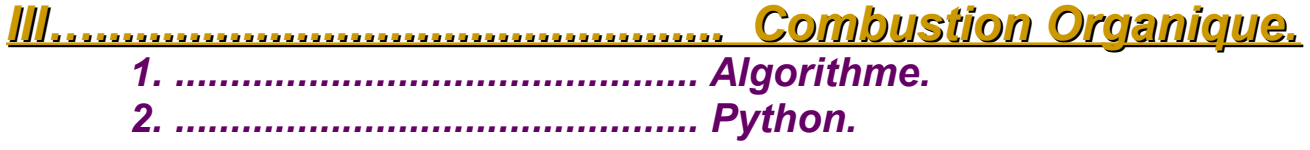

**Conclusion.** 

## Introduction.

Notre projet consiste à faire équilibrer une ÉQUATION BILAN avec PYTHON. Une équation bilan est une équation chimique qui modélise la transformation de molécules et d'atomes lors d'une réaction chimique. Elle peut se présenter sous plusieurs formes ( réactifs vers produits) ; la transformation n'est possible que dans un seul sens. Équilibrer une équation bilan implique de déterminer les coefficients stœchiométriques de chaque espèce chimique. Il faut avoir le même nombre d'atomes de chaque sorte avant et après la réaction. Nous avons nommé "**<sup>n</sup>**, **m**, **p**, **q**" comme étant les coefficients stœchiométriques des molécules. Les coefficients stœchiométriques sont des nombres sans dimension qui permettent le calcul des quantités de réactifs consommés ou de produit formé au cours d'une réaction complète.

De là nous 3 combustions à équilibrer :

La combustion du propane, la combustion des hydrocarbures, et la combustion organique.

## I ) Combustion du Propane.

$$
C_3H_8 + O_2 = CO_2 + H_2O
$$

A l'aide des coefficients stœchiométriques "**n**, **m**, **p**, **q**" :

On équilibre d'abord le nombre de **Carbone** ainsi on utilise le coefficient **<sup>n</sup>** et **p**.

Ensuite le nombre d'**Hydrogène avec lesquels on utilise le coefficient q.**

. Enfin le nombre d'**Oxygène pour lequel ont utilise le coefficient m.**

Ce qui donne :

$$
nC_3H_8 + mO_2 = pCO_2 + qH_2O
$$

Pour l'équilibrage de l'équation précédente, nous avons procédé à la résolution du système suivant :

$$
\begin{cases}\n3^{*}n = p \\
8^{*}n = 2^{*}p\n\end{cases}
$$
\n
$$
(3^{*}n = p) : \t n = coefficient stæchiométrique  $nC_3H_8$ \n
$$
9 = coefficient stæchiométrique  $pCO2$ \n
$$
(8^{*}n)/2 = q : \t p = coefficient stæchiométrique  $pCO2$ \n
$$
8^{*}n = 2^{*}p : \t q = coefficient stæchiométrique du
$$
\n
$$
qH_2O
$$
\n
$$
p \cdot (q/2) = m : \t 2 = \text{ indices du dioxygen}\n
$$
\n
$$
2^{*}m = 2^{*}p \cdot q : \t m = coefficient stæchiométrique\n
$$
du doxygène
$$
\n
$$
du doxygène
$$
\n
$$
du doxygène
$$
\n
$$
du doxygène
$$
\n
$$
du doxygène
$$
$$
$$
$$
$$

Suite à cela, il nous a suffit de tout traduire en algorithme.

#### **Algorithme :**

```
Fntrer "n"
p = 3 * nq=(8*n)/2m=p+(q/2)Afficher p,q,m
```
Suite à l'algorithme fait précédemment nous avons commencé à le traduire en python et cela a donné le programme suivant :

### **Programme Python :**

```
n = input("enter n:")p = 3*n# equilibre les Carbones
q = (8*n)/2# equilibre les Hydrogènes
                        # équilibre les Oxygènes
m = p + (q/2)# Affiche la valeur de p = 3*n
print p
                        # Affiche la valeur de q = (8*n)/2print q
                         # Affiche la valeur de m = p+(q/2)print m
```
# II ) Combustion Hydrocarbure.

En plus des coefficients stœchiométriques "**n**, **m**, **p**, **q**" , on a ajouté les variables « **a,b** », comme étant les indices respectifs remplaçant le « 3 » et le « 8 » du C<sub>3</sub>H<sub>8</sub> :

**n**C  $_{a}H_{b}$  + **m**O<sub>2</sub> = **p**CO<sub>2</sub> + **q**H<sub>2</sub>O

De là nous avons suivi le même cheminement que pour la Combustion du Propane et nous avons réfléchi à un algorithme.

```
Variables : n, a, b
Algorithme  :
                  Lire : n, a, bP prend la valeur a*n
                       g prend la valeur (b/2)*n
                       m prend la valeur p+(q/2)Si
                       q est impaire
                  Alors
                       n prend la valeur 2*n
                       p prend la valeur 2*p
                       g prend la valeur 2*g
                       m prend la valeur p+(q/2)Afficher n, p, q, m
```
Ce qui a ensuite donné le programme python suivant.

#### **Programme python** :

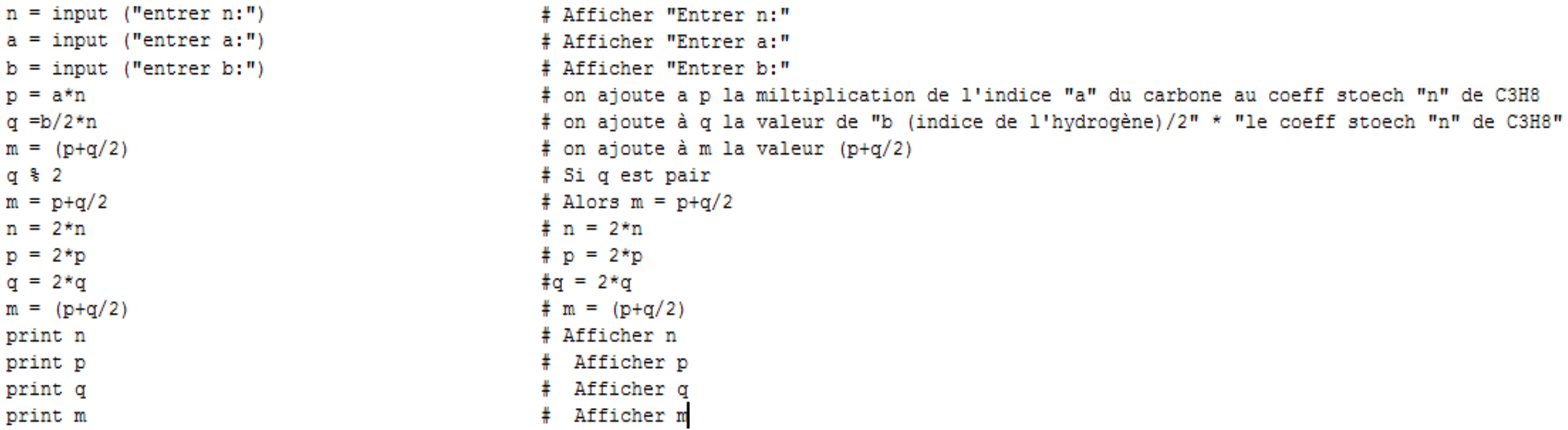

Après avoir constaté des erreurs nous l'avons ensuite modifié. Ce qui a ensuite donné l'algorithme et le programme suivants :

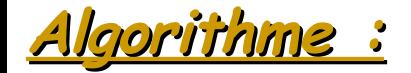

#### Variable : n, a, b Lire :  $n$ ,  $a$ ,  $b$ p prend la valeur a\*n q prend la valeur (b/2)\*n m prend la valeur  $p+(q/2)$ Si q paire n prend la valeur 2\*n sinon p prend la valeur a\*n q prend la valeur (b/2)\*n

m prend la valeur  $p+(q/2)$ 

**Programme Python :**

```
n = input("enter n;")a = input("enter a;")b = input("enter b;")p = a * nq = (b/2) * mm = p + (q/2)if \alpha % 2:
    n = 2*nelse:
    p = a * nq = b/2*mm = p+q/2print n
print m
print p
print q
```
### **III) Combustion Organique.**

Voici la troisième équation que nous avons eue et à laquelle on a ajouté un oxygène et la variable "c" (dans les réactifs avant la réaction chimique) à cet oxygène, en plus des coefficients stœchiométriques "n,m,p,q":

> **n**C **a** H**b** O **c** + **m**O2 = **p**CO2 + **q**H2O

Cette combustion nous à posé beaucoup de soucis car en quelque sorte nous n'avons abouti à rien. Nous avons fait un début d'algorithme.

## **Algorithme :**

```
Entrer "n, a, b, c"
p=a*nq=(b/2)*nm=p+(q/2)Tant que q impair
q=2*qfin tant que
Afficher q,p,q,m
m = (p+q/2)print m
```
Ce début d'algorithme nous a permis de commencer également un début de programme Python qui ne nous a pas vraiment permis d'aboutir à un résultat satisfaisant.

#### *Programme python :*

```
n = input("enter n:")print n
a = input("enter a;")print a
b = input("enter b;")print b
c = input("enter c;")print c
p = a * nprint p
q = b/2\pi nprint q
m = (p+q/2)print m
```
#### *Conclusion :*

Ce projet nous a permis d'apprendre un peu mieux l'utilisation de Python, le projet nous a également apprit à fonctionner en groupe, à ne pas s'éparpiller et nous a permis d'avoir une meilleure approche sur les équations bilans. Le projet nous a également permis de mieux comprendre le fonctionnement d'une équation bilan.